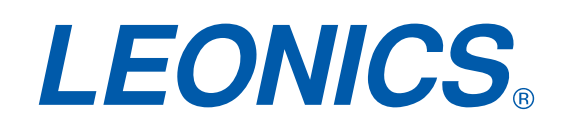

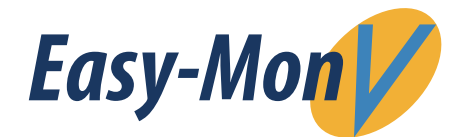

## UPS Monitoring and Managment **Software**

## Applications

- Monitor and manage the local UPS which is connected to local computer
- Monitor and manage other UPSs in LAN via Easy-Mon V software
- Monitor and manage remote UPSs via internet from remote PC with Easy-Mon V software

## Features

- Control and monitoring a single UPS to multiple UPS's via LAN and internet
- Power analysis graph; event statistics, history data diagram
- Real-time dynamic graphs of UPS data (voltage,frequency, load level, battery level)
- Warning notifications via audible alarm, pop-up screen, SMS and e-mail
- Scheduled UPS on/off, battery test, programable outlet control and audible alarm control
- Password security protection and remote access management

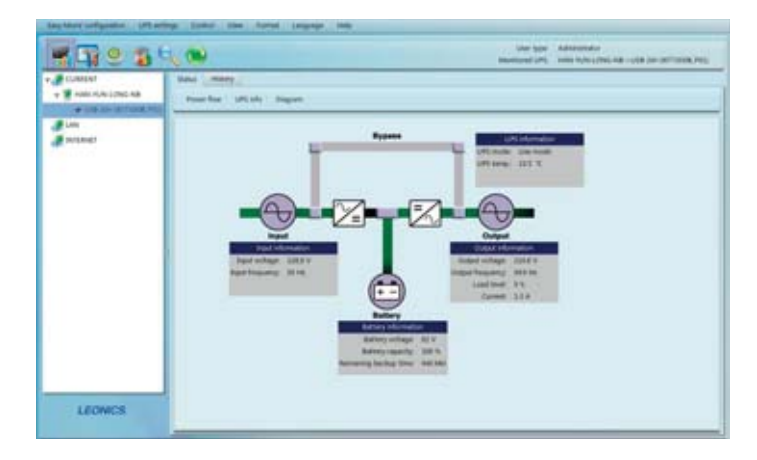

## System Requirements

- 512 MB RAM (1 GB recommended)
- 1 GB free hard drive space
- Administrator authority is required
- $\bullet$  800 x 600, 16-bit color display or better
- TCP/IP protocol must be installed for network management
- RS-232 serial port or USB port is needed
- Operating system:
	- Windows Windows 2000
		- Windows XP / 2003 /Vista / 2008 2012 (32-bit and 64-bit)
		- Windows 7 / 8 / 10 (32-bit and 64-bit)
		- Windows SBS2011
	- Linux RedHat 8 / 9
		- RedHat Enterprise AS3 / AS5 (32 bit)
		- RedHat Enterprise AS5.2 / AS6 (32-bit and 64 bit)
		- SUSE 10 (32-bit and 64 bit)
		- Cent OS 5.4 / 6.3 (32-bit and 64 bit)
		- Ubuntu 8.x / 9.x / 10.x (32-bit and 64 bit) / 12.04 (32-bit and 64 bit) / 14.04 (32-bit and 64 bit)
		- Mint 14.1 (32-bit and 64 bit)
		- Fedora 5
		- OpenSUSE 11.2 / 12.3 (32-bit and 64 bit)
		- Debian  $5.x / 6.x$  (32-bit and 64 bit)
	- Mac OS 10.6 / 10.7 / 10.8 / 10.9x / 10.10 (x64-bit)
	- Unix Solaris 10 for x86

\* Please check product model and OS compatiblity before installing the software.

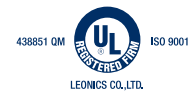

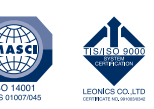

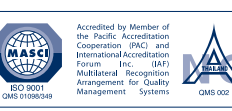

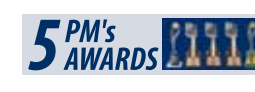

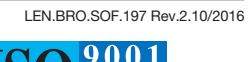

14001